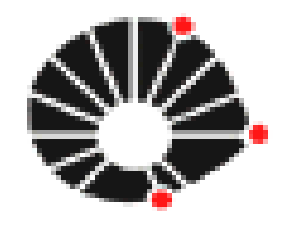

*Formação Docente - FE*

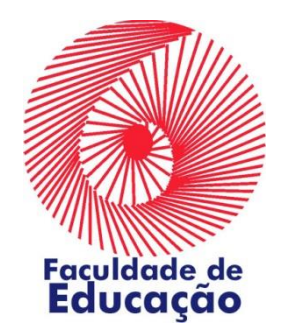

NICAMP

*Inovações pedagógicas por meio de inovações tecnológicas*

### *Instalação Active Presenter*

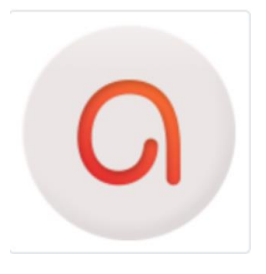

*Equipe de Educação a Distância Faculdade de Educação da UNICAMP*

*Campinas, Agosto de 2020*

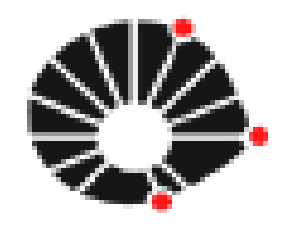

UNICAMP

## **Requisitos do Sistema**

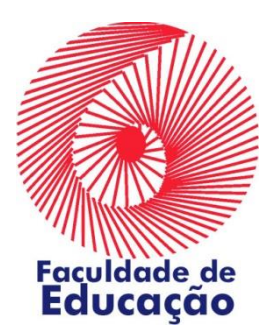

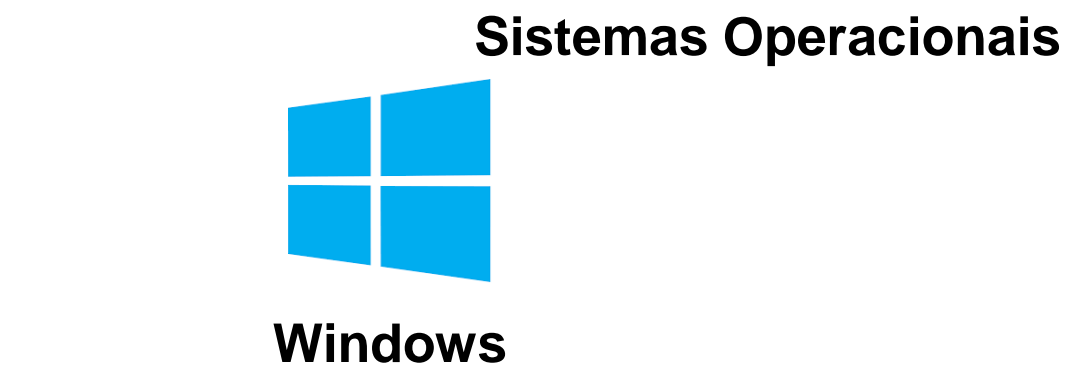

**(7 SP1, 8/8.1, 10 (somente 64 bit))**

**macOS (10.12, 10.13, 10.14, 10.15)**

**Requisitos mínimos de hardware:**

- **1.5 GHz ou mais rápido;**
- **4 GB de RAM (8 GB é recomendado);**
- **4 GB de espaço em disco para a instalação;**
- **Microfone e webcam para gravação de áudio e imagem.**

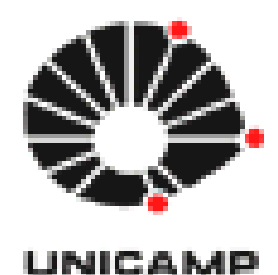

#### **Menu de Instalação**

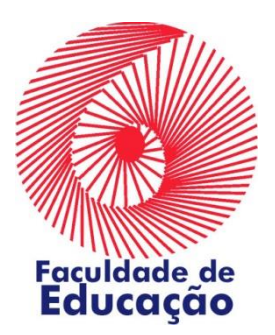

#### **Site do Software Active Presenter**

**WOTA www.atomisystems.com**

**Menu de instalação**

Download  $\rightarrow$  ActivePresenter

**Versão atual ActivePresenter 8.1.1**

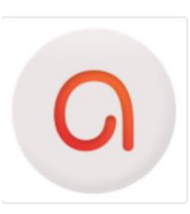

**Faça o download do tutorial de instalação aqui:**

**<https://www.fe.unicamp.br/ead/recursos-tecnologicos>**

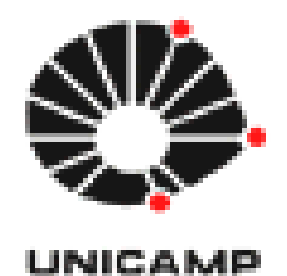

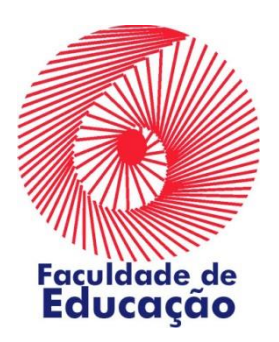

# Obrigado a todo(a)s !

## https://www.fe.unicamp.br/ead/?q=ead

eadfe@unicamp.br